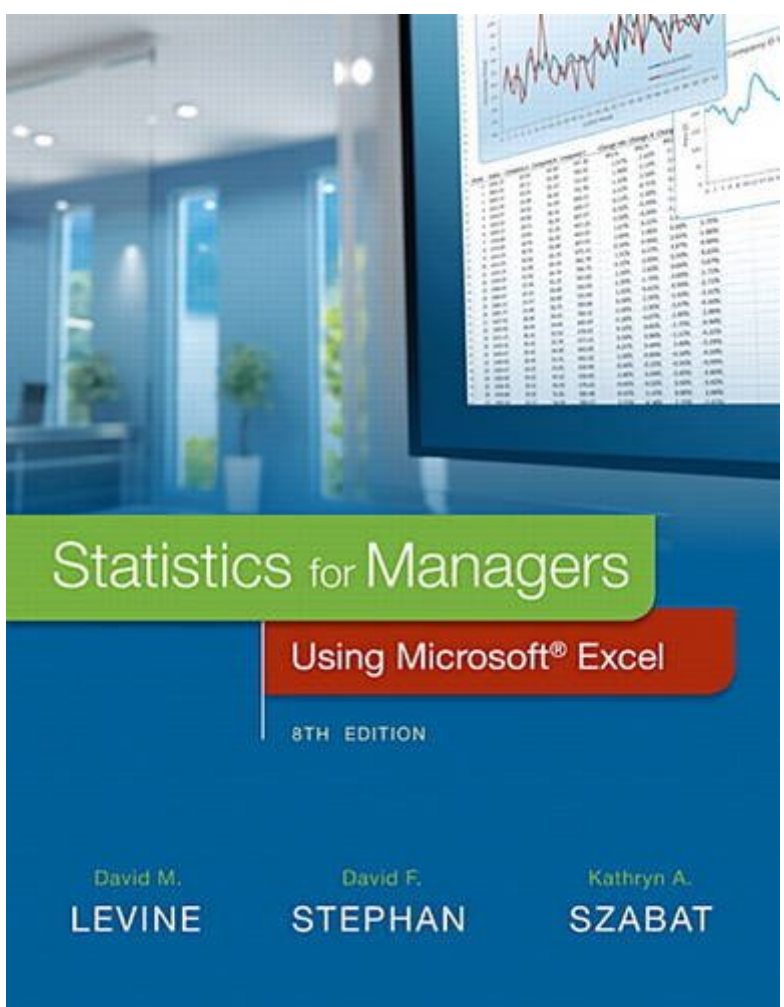

# **Kindle File Format Statistics For Managers Using Microsoft Excel**

### Yeah, reviewing a books Statistics for Managers Using Microsoft Excel could go to your close links listings. This is just one of the solutions for you to be successful. As understood, deed does not recommend that you have

Comprehending as well as understanding even more than supplementary will present each success, next-door to, the proclamation as well as sharpness of this Statistics for Managers Using Microsoft Excel can be taken as well

Statistics for Managers Using Microsoft Excel-David M. Levine 2016-06-21 For undergraduate business statistics courses. Analyzing the Data Applicable to Business This text is the gold standard for learning how to use Micro business statistics, helping students gain the understanding they need to be successful in their careers. The authors present statistics in the context of specific business fields; full chapters on business analytics furth success in their professions. Current data throughout the text lets students practice analyzing the types of data they will see in their professions. The friendly writing style include tips throughout to encourage learning PHStat, an add-in that bolsters the statistical functions of Excel. Also available with MyStatLab<sup>™</sup> MyStatLab is an online homework, tutorial, and assessment program designed to work with this text to engage students and Within its structured environment, students practice what they learn, test their understanding, and pursue a personalized study plan that helps them absorb course material and understand difficult concepts. Note: You are p standalone product; MyLab™ & Mastering™ does not come packaged with this content. Students, if interested in purchasing this title with MyLab & Mastering, ask your instructor for the correct package ISBN and Course ID. In contact your Pearson representative for more information. If you would like to purchase both the physical text and MyLab & Mastering, search for: 0134465970 / 9780134465975 Statistics for Managers Using Microsoft Excel Plu with Pearson eText -- Access Card Package, 8/e Package consists of: 0134173058 / 9780134173054 Statistics for Managers Using Microsoft Excel 032192147X / 9780321921475 MyStatLab for Business Statistics -- Glue-In Access Ca 0321929713 / 9780321929716 MyStatLab for Business Statistics Sticker

Statistics for Managers Using Microsoft Excel-David M. Levine 2004 Thoroughly integrating the use of Microsoft Excel, this streamlined volume on business statistics uses an applied approach that focuses on the concepts and of statistics to the functional areas of business. Revised to increase the emphasis on concepts and applications and to more seamlessly integrate coverage on Microsoft Excel, it offers detailed, step-by-step explanations o Excel to perform statistical analysis on every topic covered in the book and integrates numerous illustrations of Excel output and dialog boxes. Concepts and methods covered include data collection and presentation, numeri measures, probability distributions, interval estimation, hypothesis testing, variance, linear regression and statistical applications in quality and productivity management. For managers in accounting, marketing, manageme and finance.

Statistics for Managers, Using Microsoft Excel, 8th Edition-David M. 2017 As Business Statistics evolves and becomes an increasingly important part of one's business education, how business statistics gets taught and what becomes all the more important. Th eighth edition of Statistics for Managers Using Microsoft Ex

Statistics for Managers Using Microsoft Excel, Enhanced,eBook, Global Edition-Levine 2020-06-08 This enhanced ebook also contains a selection of additional interactive features specifically designed to support you in your including: Multiple choice questions with dedicated feedbackat the end of key sections enabling you to test your understanding of what you have just read End of Chapter Quizzes which test your knowledge of the chapter cont when revising Integrated video bringing the material to life and helping you to grasp key concepts

Statistics for Managers Using Microsoft Excel, Global Edition-David M. Levine 2016-12-22 For undergraduate business statistics courses. Analyzing the Data Applicable to Business This text is the gold standard for learning Microsoft Excel® in business statistics, helping students gain the understanding they need to be successful in their careers. The authors present statistics in the context of specific business fields; full chapters on busi prepare students for success in their professions. Current data throughout the text lets students practice analyzing the types of data they will see in their professions. The friendly writing style include tips throughout book also integrates PHStat, an add-in that bolsters the statistical functions of Excel. MyStatLab™ not included. Students, if MyStatLab is a recommended/mandatory component of the course, please ask your instructor for t course ID. MyStatLab should only be purchased when required by an instructor. Instructors, contact your Pearson representative for more information. MyStatLab from Pearson is the world's leading online resource for teachin statistics, integrating interactive homework, assessment, and media in a flexible, easy-to-use format. MyStatLab is a course management system that delivers improving results in helping individual students succeed.

Applied Statistics for Business and Management using Microsoft Excel-Linda Herkenhoff 2013-11-26 Applied Business Statistics for Business and Management using Microsoft Excel is the first book to illustrate the capabilitie Microsoft Excel to teach applied statistics effectively. It is a step-by-step exercise-driven guide for students and practitioners who need to master Excel to solve practical statistical problems in industry. If understand strongest suit, you are not especially mathematically-inclined, or if you are wary of computers, this is the right book for you. Excel, a widely available computer program for students and managers, is also an effective te for quantitative analyses in statistics courses. Its powerful computational ability and graphical functions make learning statistics much easier than in years past. However, Applied Business Statistics for Business and Man these improvements by teaching students and practitioners how to apply Excel to statistical techniques necessary in their courses and workplace. Each chapter explains statistical formulas and directs the reader to use Exce specific, easy-to-understand business problems. Practice problems are provided at the end of each chapter with their solutions.

Statistics for Managers Using Microsoft Excel-David M. Levine 1999 For a one- or two-term course in Business Statistics at the undergraduate or graduate level. This comprehensive 19-chapter business statistics text provide breadth of coverage and an applied approach which focuses on concepts and applications of statistics to the functional areas of business accounting, marketing, management, and economics and finance. Thoroughly revised to s more on concepts than statistical methods, it shows students how to properly use statistics to analyze data, demonstrates how computer software is an integral part of this analysis, and provides myriad cases and projects s process.

**Study Guide and Student's Solutions Manual [for] Statistics for Managers Using Microsoft Excel, Sixth Edition**-Pin T. Ng 2010

## Study Guide and Student's Solutions Manual Statistics for Managers Using Microsoft Excel-David M. Levine 2016-03-15 This manual contains completely worked-out solutions for all the odd-numbered exercises in the text.

Statistics for Managers Using Microsoft Excel, Student Value Edition Plus Mystatlab with Pearson Etext -- Access Card Package-David M. Levine 2016-04-19 ALERT: Before you purchase, check with your instructor or review your course syllabus to ensure that you select the correct ISBN. Several versions of Pearson's MyLab & Mastering products exist for each title, including customized versions for individual schools, and registrations are not tra you may need a CourseID, provided by your instructor, to register for and use Pearson's MyLab & Mastering products. Analyzing the Data Applicable to Business This text is the gold standard for learning how to use Microsoft business statistics, helping students gain the understanding they need to be successful in their careers. The authors present statistics in the context of specific business fields; full chapters on business analytics furth success in their professions. Current data throughout the text lets students practice analyzing the types of data they will see in their professions. The friendly writing style include tips throughout to encourage learning leaf version 0134466039 / 9780134466033 Statistics for Managers Using Microsoft Excel, Student Value Edition Plus MyStatLab with Pearson eText -- Access Card Package 8/e Package consists of: 0134173910 / 9780134173917 Stat Managers Using Microsoft Excel, Student Value Edition 8/e 0321931084 / 9780321931085 MyStatLab for Business Statistics -- ValuePack Access Card 1/e

Applied Statistics for Engineers and Scientists-David M. Levine 2001 This applied book for engineers and scientists, written in a non-theoretical manner, focuses on underlying principles that are important in a wide range emphasizes the interpretation of results, the presentation and evaluation of assumptions, and the discussion of what should be done if the assumptions are violated. Integration of spreadsheet and statistical software compl statistics. Chapter topics include describing and summarizing data; probability and discrete probability distributions; continuous probability distributions and sampling distributions; process control charts; estimation pr testing; the design of experiments; and simple linear and multiple regression models. For individuals interested in learning statistics-without a high level of mathematical sophistication. Please Note: The CD-ROM originall available. However, the data files can be downloaded at www.prenhall.com/sincich. And the PHStat2 content can be purchased standalone.

Statistics and Probability for Engineering Applications-William DeCoursey 2003-05-14 Statistics and Probability for Engineering Applications provides a complete discussion of all the major topics typically covered in a col statistics course. This textbook minimizes the derivations and mathematical theory, focusing instead on the information and techniques most needed and used in engineering applications. It is filled with practical technique on the job. Written by an experienced industry engineer and statistics professor, this book makes learning statistical methods easier for today's student. This book can be read sequentially like a normal textbook, but it i handbook, pointing the reader to the topics and sections pertinent to a particular type of statistical problem. Each new concept is clearly and briefly described, whenever possible by relating it to previous topics. Then t carefully chosen examples to deepen understanding of the basic ideas and how they are applied in engineering. The examples and case studies are taken from real-world engineering problems and use real data. A number of prac are provided for each section, with answers in the back for selected problems. This book will appeal to engineers in the entire engineering spectrum (electronics/electrical, mechanical, chemical, and civil engineering); en students taking computer science/computer engineering graduate courses; scientists needing to use applied statistical methods; and engineering technicians and technologists. \* Filled with practical techniques directly appl Contains hundreds of solved problems and case studies, using real data sets \* Avoids unnecessary theory

eBook Instant Access - for Statistics for Managers using MS Excel, Global Edition, 7/e-David M. Levine 2013-11-11 For undergraduate Business Statistics Courses. This Global Edition has been edited to include enhancements m more relevant to students outside the United States Analyze the data, see the business relevance. Reducing the emphasis on doing computations, this practical text thoroughly integrates Microsoft® Excel as a tool for analys statistical concepts in the context of the functional areas of business.

Essential Statistics for Public Managers and Policy Analysts-Evan Berman 2016-12-30 Known for its brevity and student-friendly approach, Essential Statistics for Public Managers and Policy Analysts remains one of the most introductory books on statistics for public policy and public administration students, using carefully selected examples tailored specifically for them. The Fourth Edition continues to offer a conceptual understanding of s applied readily to the real-life challenges of public administrators and policy analysts. The book provides examples from the areas of human resources management, organizational behavior, budgeting, and public policy to il administrators interact with and analyze data. The text may be paired with the workbook Exercising Essential Statistics, Fourth Edition to help students apply each statistical technique introduced in the text. Click here t about the workbook. Use bundle ISBN: 978-1-5063-7366-9. Available with Perusall—an eBook that makes it easier to prepare for class Perusall is an award-winning eBook platform featuring social annotation tools that allow st instructors to collaboratively mark up and discuss their SAGE textbook. Backed by research and supported by technological innovations developed at Harvard University, this process of learning through collaborative annotati students engaged and makes teaching easier and more effective. Learn more.

*statistics-for-managers-using-microsoft-excel 2/3 Downloaded from [stewartbrown.com](http://stewartbrown.com) on May 18, 2021 by guest* Student Value Edition for Business Statistics-David M. Levine 2009-03-12 Levine, Krehbiel and Bereson have teamed up once again to present statistical topics in a business-applied context. Introduction and Data Collection;

#### **Exam Prep for: Statistics for Managers Using Microsoft Excel**-

**Statistics for Managers Using Microsoft Excel**-Laura Levine 1999-04

**Exam Prep for: Statistics For Managers Using Microsoft ...**-

Data in Tables and Charts; Numerical Descriptive Measures; Basic Probability; Some Important Discrete Probability Distributions; The Normal Distribution and Other Continuous Distributions; Sampling and Sampling Distributio Interval Estimation; Fundamentals of Hypothesis Testing; Two Sample Tests and One-Way Anova; Chi-Square Tests; Simple Linear Regression; Multiple Regression; Statistical Applications in Quality ManagementMARKET: "Business First Course "comprehensibly provides readers with the information they need to know in order to understand, apply, and utilize statistical data from a business perspective.

Business Statistics Using EXCEL and SPSS-Nick Lee 2015-12-16 This book is not available as a print inspection copy. To download an e-version click here or for more information contact your local sales representative. 'Take challenging and makes it understandable. The book contains useful advice on the application of statistics to a variety of contexts and shows how statistics can be used by managers in their work.' - Dr Terri Byers, Assistan Of New Brunswick, Canada A book about introductory quantitative analysis, the authors show both how and why quantitative analysis is useful in the context of business and management studies, encouraging readers to not only content but to apply learning to typical problems. Fully up-to-date with comprehensive coverage of IBM SPSS and Microsoft Excel software, the tailored examples illustrate how the programmes can be used, and include step-by tables throughout. A range of 'real world' and fictional examples, including "The Ballad of Eddie the Easily Distracted" and "Esha's Story" help bring the study of statistics alive. A number of in-text boxouts can be found aimed at readers at varying levels of study and understanding Back to Basics for those struggling to understand, explain concepts in the most basic way possible - often relating to interesting or humorous examples Above an racing ahead and who want to be introduced to more interesting or advanced concepts that are a little bit outside of what they may need to know Think it over get students to stop, engage and reflect upon the different conn topics A range of online resources including a set of data files and templates for the reader following in-text examples, downloadable worksheets and instructor materials, answers to in-text exercises and video content com ideal resource for undergraduates taking introductory statistics for business, or for anyone daunted by the prospect of tackling quantitative analysis for the first time.

Even You Can Learn Statistics-David Levine 2009 Even You Can Learn Statistics: A Guide for Everyone Who Has Ever Been Afraid of Statistics is a practical, up-to-date introduction to statistics-for everyone! Thought you cou statistics? You can-and you will! One easy step at a time, this fully updated book teaches you all the statistical techniques you'll need for finance, quality, marketing, the social sciences, or anything else! Simple jargo understand every technique. Practical examples and worked-out problems give you hands-on practice. Special sections present detailed instructions for developing statistical answers, using spreadsheet programs or any TI-83/ calculator. This edition delivers new examples, more detailed problems and sample solutions, plus an all-new chapter on powerful multiple regression techniques. Hate math? No sweat. You'll be amazed at how little you need. Optional "Equation Blackboard" sections reveal the mathematical foundations of statistics right before your eyes! You'll learn how to: Construct and interpret statistical charts and tables with Excel or OpenOffice.org Calc median, mode, standard deviation, Z scores, skewness, and other descriptive statistics Use probability and probability distributions Work with sampling distributions and confidence intervals Test hypotheses with Z, t, chiother techniques Perform powerful regression analysis and modeling Use multiple regression to develop models that contain several independent variables Master specific statistical techniques for quality and Six Sigma progr Site Download practice files, templates, data sets, and sample spreadsheet models-including ready-to-use solutions for your own work! http://www.informit.com/title/9780137010592.

Microsoft System Center Operations Manager Field Experience-Danny Hermans 2015-04-10 Part of a series of specialized quides on System Center, this book focuses on Microsoft System Center Operations Manager. For the seasone professional, it covers the role of the Operations Manager product, the best practices for working with management packs, how to use the reporting feature to simplify managing the product, how to thoroughly troubleshoot, a install Operations Manager in the Microsoft Azure Public Cloud environment.

ePub - An Introduction to Statistics Using Microsoft Excel-Dan Remenyi 2011-01-01 This book explains the statistical concepts and then uses Microsoft Excel functions to illustrate how to get results using the appropriate t will help researchers directly with their research.

Business and Financial Statistics Using Minitab 12 and Microsoft Excel 97-John C. Lee 2000 The personal computer has made statistical analysis easier and cheaper. Previously, statistical analysis was difficult for many rea the reasons were: (1) statistical analysis was slow and tedious because calculations were done by hand; (2) it was costly because it was done on mainframes and mainframe time was expensive. This book discusses statistical personal computer software packages, Minitab 12 and Microsoft Excel 97, Minitab was chosen because it is powerful and is one of the more user-friendly statistical software packages. Microsoft Excel 97 was selected because most important software packages to learn and most companies use Microsoft Excel. Excel is a software package that is not dedicated to statistical analysis like Minitab, but it has many statistical features and a very powe environment for writing customized statistical analysis. The book is organized in a textbook format. Each chapter discusses statistical conceptsand illustrates the use of Minitab and/or Excel. Often it becomes necessary to (programs) in order to do specific statistical analysis. This books prints the codes of the macros for the reader to use and study. This is valuable because usually the difficult part is how to write the code. What the rea this book is that statistical analysis will become more fun because he will have more time doing statistical analysis and make less statistical calculations.

Human + Machine-Paul R. Daugherty 2018-03-20 AI is radically transforming business. Are you ready? Look around you. Artificial intelligence is no longer just a futuristic notion. It's here right now-in software that senses supply chains that "think" in real time, and robots that respond to changes in their environment. Twenty-first-century pioneer companies are already using AI to innovate and grow fast. The bottom line is this: Businesses t harness AI can surge ahead. Those that neglect it will fall behind. Which side are you on? In Human + Machine, Accenture leaders Paul R. Daugherty and H. James (Jim) Wilson show that the essence of the AI paradigm shift is transformation of all business processes within an organization-whether related to breakthrough innovation, everyday customer service, or personal productivity habits. As humans and smart machines collaborate ever more clo processes become more fluid and adaptive, enabling companies to change them on the fly--or to completely reimagine them. AI is changing all the rules of how companies operate. Based on the authors' experience and research organizations, the book reveals how companies are using the new rules of AI to leap ahead on innovation and profitability, as well as what you can do to achieve similar results. It describes six entirely new types of hybri that every company must develop, and it includes a "leader's guide" with the five crucial principles required to become an AI-fueled business. Human + Machine provides the missing and much-needed management playbook for su new age of AI. BOOK PROCEEDS FOR THE AI GENERATION The authors' goal in publishing Human + Machine is to help executives, workers, students and others navigate the changes that AI is making to business and the economy. They believe AI will bring innovations that truly improve the way the world works and lives. However, AI will cause disruption, and many people will need education, training and support to prepare for the newly created jobs. To authors are donating the royalties received from the sale of this book to fund education and retraining programs focused on developing fusion skills for the age of artificial intelligence.

Introductory Business Statistics-Alexander Holmes 2018-01-07 Introductory Business Statistics is designed to meet the scope and sequence requirements of the one-semester statistics course for business, economics, and relat Core statistical concepts and skills have been augmented with practical business examples, scenarios, and exercises. The result is a meaningful understanding of the discipline, which will serve students in their business c experiences.

Pharmaceutical Statistics Using SAS-Alex Dmitrienko, Ph.D. 2007-02-07 Introduces a range of data analysis problems encountered in drug development and illustrates them using case studies from actual pre-clinical experiment studies. Includes a discussion of methodological issues, practical advice from subject matter experts, and review of relevant regulatory guidelines.

Using Statistics for Better Business Decisions-Justin Bateh 2015-12-16 More and more organizations around the globe are expecting that professionals will make data-driven decisions. Employees, team leaders, managers, and e that can think quantitatively should be in high demand. The goal of this book is to increase ability to identify a problem, collect data, organize, and analyze data that will help aid in making more effective decisions. Th with a solid foundation for thinking quantitatively within your company. To help facilitate this objective, this book follows two fictitious companies that encounter a series of business problems, while demonstrating how m concepts in the book to solve these problems and determine the next course of action. This book is for beginners and does not require prior statistical training. All computations will be completed using Microsoft Excel.

Six Sigma Statistics with Excel: Statistical Process Control-Issa Bass 2007-07-01 Here is a chapter from Six Sigma Statistics with Excel and MINITAB. This is a comprehensive and easy-to-use guide for understanding and usin MINITAB programs for Six Sigma statistical data analysis. Each chapter includes relevant theory and technique, step-by-step exercises, case studies, graphical illustrations and screen shots for performing the techniques in MINITAB.

### **Statistics with Microsoft Excel**-Beverly Jean Dretzke 1998 On statistics with Excel

HBR Guide to Data Analytics Basics for Managers (HBR Guide Series)-Harvard Business Review 2018-03-13 Don't let a fear of numbers hold you back. Today's business environment brings with it an onslaught of data. Now more th ever, managers must know how to tease insight from data--to understand where the numbers come from, make sense of them, and use them to inform tough decisions. How do you get started? Whether you're working with data exper running your own tests, you'll find answers in the HBR Guide to Data Analytics Basics for Managers. This book describes three key steps in the data analysis process, so you can get the information you need, study the data, your findings to others. You'll learn how to: Identify the metrics you need to measure Run experiments and A/B tests Ask the right questions of your data experts Understand statistical terms and concepts Create effective c visualizations Avoid common mistakes

Mylab Statistics with Pearson Etext -- Access Card -- For Statistics for Managers Using Microsoft Excel (18-Weeks)-David M Levine 2020-05 For one-semester courses in Introduction to Business Statistics. This is the 18-week standalone access card for MyLab Statistics. The gold standard in learning Microsoft Excel for business statistics Statistics for Managers Using Microsoft(R) Excel(R), 9th Edition helps students develop the knowledge of Ex careers. The authors present statistics in the context of specific business fields, and now include a full chapter on business analytics. Guided by principles set forth by ASA's Guidelines for Assessment and Instruction (G authors' diverse teaching experiences, the text continues to innovate and improve the way this course is taught to students. Current data throughout gives students valuable practice analyzing the types of data they will se and the authors' friendly writing style includes tips and learning aids throughout. The book also integrates PHStat, a statistical add-in that bolsters the functions of Excel. Extensive instructor and student resources are online-only chapters, as well as the Digital Cases referenced in the text. Personalize learning with MyLab Statistics By combining trusted author content with digital tools and a flexible platform, MyLab Statistics persona experience and improves results for each student. With MyLab Statistics and StatCrunch(R) integrated web-based statistical software, students learn the skills they need to interact with data in the real world. 0135970245 / MYLAB STATISTICS WITH PEARSON ETEXT -- ACCESS CARD -- FOR STATISTICS FOR MANAGERS USING MICROSOFT EXCEL (18-WEEKS), 9/e

Excel 2016 for Health Services Management Statistics-Thomas J. Quirk 2016-09-01 This book shows the capabilities of Microsoft Excel in teaching health services management statistics effectively. Similar to the previously p 2013 for Health Services Management Statistics, this book is a step-by-step exercise-driven guide for students and practitioners who need to master Excel to solve practical health service management problems. If understand your strongest suit, you are not especially mathematically-inclined, or if you are wary of computers, this is the right book for you. Excel, a widely available computer program for students and managers, is also an effecti tool for quantitative analyses in health service courses. Its powerful computational ability and graphical functions make learning statistics much easier than in years past. However, Excel 2016 for Health Services Manageme to Solving Practical Problems is the first book to capitalize on these improvements by teaching students and managers how to apply Excel to statistical techniques necessary in their courses and work. Each chapter explains and directs the reader to use Excel commands to solve specific, easy-to-understand health service management problems. Practice problems are provided at the end of each chapter with their solutions in an appendix. Separate Practice Test (with answers in an Appendix) that allows readers to test what they have learned.

Mystatlab with Etext for Business Statistics -- Standalone Access Card-Pearson Education 2013-03-28 ALERT: Before you purchase, check with your instructor or review your course syllabus to ensure that youselect the correct Several versions of Pearson's MyLab & Mastering products exist for each title, including customized versions for individual schools, and registrations are not transferable. In addition, you may need a CourseID, provided by

**Exam Prep Flash Cards for Statistics for Managers Using ...**-

**Exam Prep Flash Cards for Statistics for Managers Using ...**-

register for and use Pearson's MyLab & Mastering products. Packages Access codes for Pearson's MyLab & Mastering products may not be included when purchasing or renting from companies other than Pearson; check with the sel completing your purchase. Used or rental books If you rent or purchase a used book with an access code, the access code may have been redeemed previously and you may have to purchase a new access code. Access codes Access are purchased from sellers other than Pearson carry a higher risk of being either the wrong ISBN or a previously redeemed code. Check with the seller prior to purchase. --

# **Excel 2019 for Educational and Psychological Statistics**-Thomas J. Quirk

Statistics for Six SIGMA Green Belts with Minitab and Jmp (Paperback)-David M. Levine 2008-12-01 The only book on the market that provides a simple nonmathematical presentation of the statistics needed by Six Sigma Green B Every concept is explained in plain English with a minimum of mathematical symbols. Includes real-world examples, step by step instructions and sample output for Minitab and JMP software as well as downloadble, ready to us templates. Includes applications to service industries to help managers understand the role of Six Sigma in nonmanufacturing industries. Acknowledgments xvii About the Author xix Preface xxi Chapter 1: Fundamentals of Six 2: Introduction to Statistics 7 Chapter 3: Presenting Data in Charts and Tables 23 Chapter 4: Descriptive Statistics 39 Chapter 5: Probability and Probability Distributions 59 Chapter 6: Sampling Distributions and Confiden Chapter 7: Hypothesis Testing 113 Chapter 8: Design of Experiments 157 Chapter 9: Simple Linear Regression 211 Chapter 10: Multiple Regression 241 Chapter 11: Control Charts for Six Sigma Management 279 Appendix A: Review of Arithmetic and Algebra 321 Appendix B: Summation Notation 329 Appendix C: Statistical Tables 333 Appendix D: Documentation of Data Files 347 Glossary 349 Index 359

A Guide to Six Sigma and Process Improvement for Practitioners and Students-Howard S. Gitlow 2015 Master modern Six Sigma implementation with the most complete, up-to-date guide for Green Belts, Black Belts, Champions and students! Now fully updated with the latest lean and process control applications, A Guide to Lean Six Sigma and Process Improvement for Practitioners and Students, Second Edition gives you a complete executive framework f quality and implementing Lean Six Sigma. Whether you're a green belt, black belt, champion, or student, Howard Gitlow and Richard Melnyck cover all you need to know. Step by step, they systematically walk you through the f implementation process, with detailed examples and many real-world case studies. You'll find practical coverage of Six Sigma statistics and management techniques, from dashboards and control charts to hypothesis testing an design. Drawing on their extensive experience consulting on Six Sigma and leading major Lean and quality initiatives, Gitlow and Melnyck offer up-to-date coverage of: What Six Sigma can do, and how to manage it effectively responsibilities, and terminology Running Six Sigma programs with Dashboards and Control Charts Mastering each DMAIC phase: Define, Measure, Analyze, Improve, Control Understanding foundational Six Sigma statistics: probab

probability distributions, sampling distributions, and interval estimation Pursuing Six Sigma Champion or Green Belt Certification, and more This guide will be an invaluable resource for everyone who is currently involved implementation, or plans to be. It's ideal for students in quality programs; "Green Belts" who project manage Six Sigma implementations, "Black Belts" who lead Six Sigma teams; "Champions" who promote and coordinate Six Si executive level; and anyone seeking Six Sigma certification.

Statistical Analysis-Conrad Carlberg 2017-11-15 USE EXCEL'S STATISTICAL TOOLS TO TRANSFORM YOUR DATA INTO KNOWLEDGE Nationally recognized Excel expert Conrad Carlberg shows you how to use Excel 2016 to perform core statistical tasks every business professional, student, and researcher should master. Using real-world examples and downloadable workbooks, Carlberg helps you choose the right technique for each problem and get the most ou statistical features. Along the way, he clarifies confusing statistical terminology and helps you avoid common mistakes. You'll learn how to use correlation and regression, analyze variance and covariance, and test statist normal, binomial, t, and F distributions. To help you make accurate inferences based on samples from a population, Carlberg offers insightful coverage of crucial topics ranging from experimental design to the statistical p Updated for Excel 2016, this quide covers both modern consistency functions and legacy compatibility functions. Becoming an expert with Excel statistics has never been easier! In this book, you'll find crystal-clear instru and complete step-by-step guidance. Master Excel's most useful descriptive and inferential statistical tools Understand how values cluster together or disperse, and how variables move or classify jointly Tell the truth wit recognize when others don't Infer a population's characteristics from a sample's frequency distribution Explore correlation and regression to learn how variables move in tandem Use Excel consistency functions such as STDEV STDEV.P() Test differences between two means using z tests, t tests, and Excel's Data Analysis Add-in Identify skewed distributions using Excel's new built-in box-and-whisker plots and histograms Evaluate statistical power Explore how randomized block and split plot designs alter the derivation of F-ratios Use coded multiple regression analysis to perform ANOVA with unbalanced factorial designs Analyze covariance with ANCOVA, and properly us covariance Take advantage of Recommended PivotTables, Quick Analysis, and other Excel 2016 shortcuts

**Statistics for Management**-Richard I. Levin 2011-08